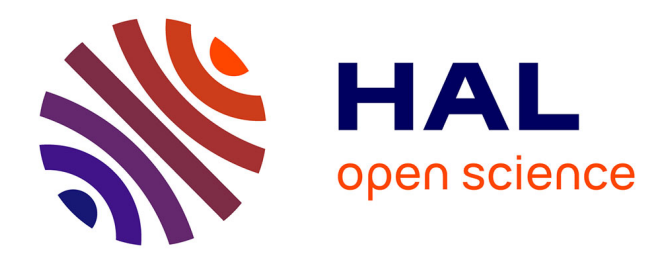

# **Transmettre le goût de l'archive numérique : faire l'histoire d'un soldat de la Grande guerre. Retour d'expérience**

Romain Vanel

## **To cite this version:**

Romain Vanel. Transmettre le goût de l'archive numérique : faire l'histoire d'un soldat de la Grande guerre. Retour d'expérience. La transmission des connaissances et des savoir-faire, Réseau Méthodes Analyses Terrains Enquêtes en SHS Réseau Méthodes Analyses Terrains Enquêtes en SHS (Réseau Mate-SHS), Dec 2018, Lyon, France. hal-01976959

## **HAL Id: hal-01976959 <https://hal.univ-grenoble-alpes.fr/hal-01976959>**

Submitted on 10 Jan 2019

**HAL** is a multi-disciplinary open access archive for the deposit and dissemination of scientific research documents, whether they are published or not. The documents may come from teaching and research institutions in France or abroad, or from public or private research centers.

L'archive ouverte pluridisciplinaire **HAL**, est destinée au dépôt et à la diffusion de documents scientifiques de niveau recherche, publiés ou non, émanant des établissements d'enseignement et de recherche français ou étrangers, des laboratoires publics ou privés.

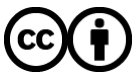

[Distributed under a Creative Commons Attribution 4.0 International License](http://creativecommons.org/licenses/by/4.0/)

### TRANSMETTRE LE GOÛT DE L'ARCHIVE NUMÉRIQUE : FAIRE L'HISTOIRE D'UN SOLDAT DE LA GRANDE GUERRE RETOUR D'EXPÉRIENCE

#### ROMAIN VANEL

Résumé. Nous présentons un exercice de découverte des archives numériques proposé à des étudiants en licences de sciences humaines : rédiger la biographie d'un soldat de la Première Guerre mondiale, à partir d'archives numériques.

L'exercice dont il est ici question s'inscrit dans le cadre d'une licence pluridisciplinaire en sciences humaines<sup>1</sup>. L'objectif de la formation, est de permettre aux étudiants de développer un esprit critique sur la société contemporaine grâce aux outils méthodologiques historiques, philosophiques, géographiques... Alors que, grâce à Twitter et aux outils collaboratifs, naissait le projet du *goût de l'archive à l'ère numérique*<sup>2</sup>, le choix a été fait de consacrer 12 heures de l'UE d'information scientifique et technique au thème des archives numériques <sup>3</sup> . La question de la mutation des archives et la relation que les sciences humaines entretiennent avec elles, correspondait aux objectifs de la licence SHA.

L'exercice proposé aux étudiants est la rédaction de la biographie d'un soldat mobilisé durant la Première Guerre mondiale, à partir de sources disponibles en ligne. Avant de détailler les étapes de la recherche et l'exercice proprement dit, il convient de revenir sur les quelques prérequis nécessaires à la bonne transmission du goût de l'archive à l'ère numérique. Le réseau social Twitter, sur lequel de nombreux archivistes sont actifs, sert de carnet de bord virtuel et d'outil de transmission au plus grand nombre de l'avancée des recherches du groupe.

#### 1. Transmettre le goût de l'archive

1.1. Quelques prérequis. Transmettre le goût de l'archive numérique n'est possible que si les étudiants disposent de quelques notions préalables historiques et technologiques.

1.1.1. Prérequis méthodologiques. Les archives constituent, pour les chercheurs, les sources de nombreux travaux. Comprendre la notion de source et comment on l'utilise dans un travail de recherche est essentiel. C'est la méthode de recherche historique, de critique de la documentation, de prise de recul qu'il faut maîtriser pour utiliser opportunément les archives numériques.

1.1.2. Prérequis techniques. S'il n'y a pas, heureusement, besoin d'être informaticien pour consulter et utiliser les archives numériques, cela nécessite d'en maîtriser l'environnement technologique !

Date: 10 janvier 2019.

<sup>1.</sup> Il s'agit de la licence Sciences humaines appliquées, de l'UFR ARSH de l'université Grenoble Alpes https://arsh.univ-grenoble-alpes.fr/formations/sciences-humaines-appliquees-194565. kjsp?RH=1494332824301.

<sup>2.</sup> Tous le détail du projet, et les textes sur http://www.gout-numerique.net/ [1].

<sup>3.</sup> Le détail de l'organisation et du programme de l'enseignement est l'objet d'un texte de l'ouvrage collaboratif [2].

Le Web. Les étudiants, pourtant grands utilisateurs du Web, ont beaucoup de mal à en donner une définition, en voir les limites. C'est important, car le Web, à travers ses archives constitue une source (et donc un objet d'étude pour le cours), mais c'est aussi un des vecteur de l'archive numérique.

Un navigateur. Le navigateur, outil de consultation du Web est également un outil qui paraît obscure aux étudiants. Les système d'aujourd'hui mettant en valeur, non plus des logiciels, mais des applications.

Une base de données. Ce n'est pas l'outil qu'il faut appréhender, mais la notion de structure d'un catalogue. Les archives numériques sont classées, rangées, inventoriées. Souvent, une base de données est utilisée pour permettre l'accès aux données via les sites web. Savoir utiliser des formulaires, des filtres, est essentiel pour trouver divers documents.

#### 1.2. Aspects théoriques.

1.2.1. La notion d'archive. Comprendre l'archive numérique, c'est d'abord comprendre les archives. L'enseignement commence par une introduction aux concepts généraux de l'archivistique (les grandes missions des archives, les différents types d'organisme, les grands principes de la constitutions des fonds, un petit historique des archives...) Avoir des notions en archivistique pourrait faire parti des prérequis. Mais les étudiants d'une licence pluridisciplinaire ne sont pas aussi sensibilisés à cette question que des historiens. On doit traiter ces notions comme nouvelles et non comme un simple rappel.

1.2.2. Découvrir les archives numériques. Dans cette partie théorique et plutôt magistrale (mais avec des démonstrations et exemples de dépôts), nous revenons sur les grands aspects des archives numériques.

Archives numérisées. On fait à ce moment là un petit historique de plusieurs grands projets de numérisation, de plusieurs types de documents : manuscrits, état-civil, cadastres, documentation scientifique etc. Nous n'insistons pas sur certains aspects qui seront traités en exposé par les groupes.

Archives nativement numériques. On évoque les grands exemples des archives nées numériques : archives du Web, vidéos, archives sonores, et quelques exemples de dépôts et de réutilisations. Là aussi des exposés détaillent les notions spécifiques liées à ces archives.

#### 2. L'histoire de Ferdinand, ou la découverte de l'archive numérique

2.1. Découverte par la pratique : le cheminement. Il s'agit de remonter, étapes par étapes, les éléments de la vie du soldat, en utilisant les ressources disponibles sur le Web.

2.1.1. Quel soldat ? Les étudiants sont libres dans le choix du soldat dont ils souhaitent étudier l'histoire. Il pourrait être l'ancêtre d'un des membres du groupe, un ami de la famille, ou simplement un anonyme. Cette année, les étudiants ont choisi un soldat, « au hasard ». Un nom, sur le mémorial grenoblois de la Première Guerre : Ferdinand Allegret.

2.1.2. Étapes de la recherche. Ce soldat est « Mort pour la France ». On trouve ainsi rapidement sa fiche sur le site Mémoire des Hommes <sup>4</sup> .

Puis, grâce à l'indication du bureau de recrutement, on trouve son registre militaire dans les archives départementales numérisées de la Haute-Loire <sup>5</sup> . On y trouve plusieurs informations : sur ses origines, et sa carrière militaire.

<sup>4.</sup> http://www.memoiredeshommes.sga.defense.gouv.fr/fr/ark:/40699/m00523a0493d9fa5/ 5242c0ee11db9

<sup>5.</sup> ADHL 1 R 926 http://www.archives43.fr/ark:/47539/s0051b042923a7f5/51b043717d8f0.

Vie personnelle. Grâce aux données du registre militaire, on peut retrouver facilement, plusieurs informations personnelles sur Ferdinand. Sa naissance <sup>6</sup>, ses origines et sa famille, grâce aux différents actes d'état civil. On peut, dans certains cas, établir le parcours de la famille, grâce aux naissances des divers enfants. Les étudiants ont pu avoir accès aux archives de l'École Centrale, et consulter les résultats d'examens de l'élève ingénieur.

Enfin, une base<sup>7</sup> des noms inscrits sur les tombes permet de retrouver le lieu de sépulture. Le leur, est enterré à Saint-Geoire-en-Valdaine.

Carrière militaire. Le registre militaire contient l'ensemble du parcours militaires des Français dès leur 20 ans. Toutes les mobilisations, les régiments où ils ont été affectés, les batailles, mais aussi les blessures, les distinctions, démobilisations.

Les journaux des régiments sont disponibles sur Mémoire des Hommes. On suit, dans les journaux toutes les activités et manoeuvres des soldats. Si le régiment est important, les informations générales. Mais s'il est plus restreint, les individus sont parfois mentionnés.

2.2. Transmettre aux étudiants : exposé et pédagogie. Deux exercices oraux sont demandés aux étudiants : une restitution de la vie du soldat, et un exposé méthodologique expliquant les sources et les méthodes utilisées pour construire l'exposé précédent.

2.2.1. Exposé. Le principe de l'exposé est de reprendre, point par point, la vie du soldat choisi. Grâce aux documents et informations puisées sur différents dépôts, on peut tenter d'établir la chronologie, et les étapes de la vie d'une personne. Tout cela se suit comme une enquête. On découvre une source, puis elle renvoie vers une autre etc.

Mais pour cette présentation, les sources elles-mêmes ne suffisent pas. Le travail de l'historien est ensuite de remettre les sources dans leur contexte. Il faut alors utiliser la documentation disponible (et elle est abondante pour cette période) pour comprendre ce que disent les sources et ce qu'elles ne disent pas.

Il est ainsi possible d'écrire une mini-biographie, à partir des sources et des éléments de contexte tirés de la bibliographie.

2.2.2. Méthodologie. Dans ce second travail, le groupe explique ses sources et leur utilisation. Tout ceci n'a volontairement pas été étudié lors des séances théoriques. L'exposé joue ici ce rôle. Le fait d'avoir à expliquer en détail les sources et les méthodes incite les étudiants à analyser leurs outils, à les comprendre et à les maîtriser.

Il s'agit de présenter (avec un point de vue critique) les sites d'archives numériques qu'ils ont utilisés. Pour retracer la vie de Ferdinand Allegret, ils ont ainsi trouvé des sources sur :

- Mémoire des hommes
- Les archives départementales de l'Isère
- Celles de la Haute-Loire
- Les archives nationale d'outre-mer
- Les archives de l'école centrale de Paris

Le temps disponible pour chaque exposé ne permet pas d'entrer en détail dans chaque site.

L'exercice d'explication de la méthode permet aux étudiants de prendre du recul sur leur manière de travailler. Anticipant l'exercice, ils notent davantage leurs étapes de leurs recherches, analyses plus finement les documents découverts, et reformulent avec leurs propres mots les étapes de la recherche... Ils sont aidés pour cela, d'un carnet de bord numérique, et collectif !

<sup>6.</sup> ADI 9NUM/5E186/24/286 http://archivesenligne.archives-isere.fr/mdr/index.php/ docnumViewer/calculHierarchieDocNum/556494/484590:538729:542027:556494/720/1280 v. 130.

<sup>7.</sup> La base CimGenWeb. http://www.francegenweb.org/cimgenweb/

#### 4 ROMAIN VANEL

#### 3. Twitter : la transmission à la communauté

En plus de travailler directement sur l'histoire du soldat et d'en présenter une courte biographie, il est demandé aux étudiants d'ouvrir un compte sur le réseau social Twitter. Ils ont ainsi crée et alimenté le compte Twittinéraire D'un Soldat<sup>8</sup>.

3.1. Prise de recul : un carnet de bord public et collectif. L'exercice est de détailler les processus de recherche. Puisque les tweets sont publics, les étudiants prennent soin de détailler ce processus et de le contextualiser. Au final, ce qui est un outil de communication devient un carnet de bord de la recherche. Une partie du travail d'exposé méthodologique est alors déjà réalisée ! On suit ainsi les découvertes de documents, leur analyse, les contacts avec les lecteurs du compte...

3.2. ... qui ouvre le travail vers la communauté. Le fait de communiquer sur un réseau social permet de toucher un large public. Les archivistes et historiens sont très présents sur le réseau Twitter.

En expliquant ses étapes de recherche, le groupe a bénéficié de l'aide et des conseils d'archivistes et de passionnés sensibles à la question de la Grande guerre. Cela permet aux étudiants de communiquer directement avec des professionnels des archives, d'ouvrir leur travail vers la communauté et ainsi de donner lieu à de riches échanges.

#### 4. CONCLUSION

4.1. Point fort. Deux points forts peuvent être soulignés. D'abord, l'intérêt des étudiants pour ce type d'enquête est un élément important. L'aspect ludique de la recherche a suscité beaucoup de curiosité. Il n'a pas été difficile pour le groupe de se mettre au travail !

L'apprentissage de la méthode est un autre résultat de ce travail. La découverte, par la pratique, a permis d'appréhender la méthodologie de la recherche historique : recherche de sources, méthodes d'analyse et de critique, ...

4.2. Difficultés. Les exposés (et les recherches de dernières minutes) arrivent en fin de semestre. La période est très chargée pour les étudiants entre les exposés, les dossiers, les révisions d'examens. Le temps consacré à l'étude est forcément moins important.

L'utilisation de Twitter, qui fait partie intégrante de l'exercice est souvent une découverte. Les étudiants ne semblent pas familiers de l'utilisation de cet outil. Il s'agit d'un prérequis supplémentaire qui n'était pas prévu !

#### Références

- [1] C. Muller & F. Clavert (eds.), Le goût de l'archive à l'ère numérique, 2018, Disponible sur : http://www.gout-numerique.net.
- [2] R. Vanel, "Enseigner et transmettre l'archive numérique : un exemple dans une licence de sciences humaines", in Le goût de l'archive à l'ère numérique [1], Disponible sur : http://www.gout-numerique. net.

Institut Fourier, UMR5582 CNRS, Université Grenoble Alpes, CS 40700, 38058 Grenoble cedex 09, France

 $E\text{-}mail$   $address:$  romain.vanel@univ-grenoble-alpes.fr

<sup>8.</sup> A l'adresse https://twitter.com/twittineraire.